## Calculating Percent Substrate by Size Class

These calculations refer to 1 field method, Primary Transects – Primary Transect with Substrate and Depth – see Data Element 7.00) using…

TransectID (e.g. A0, or A5) StationLeftRight (e.g. 00, 01…10) Embeddedness

> 1) Conceptually generate a populated table as below, with 121 observations: 11 rows and 11 columns.

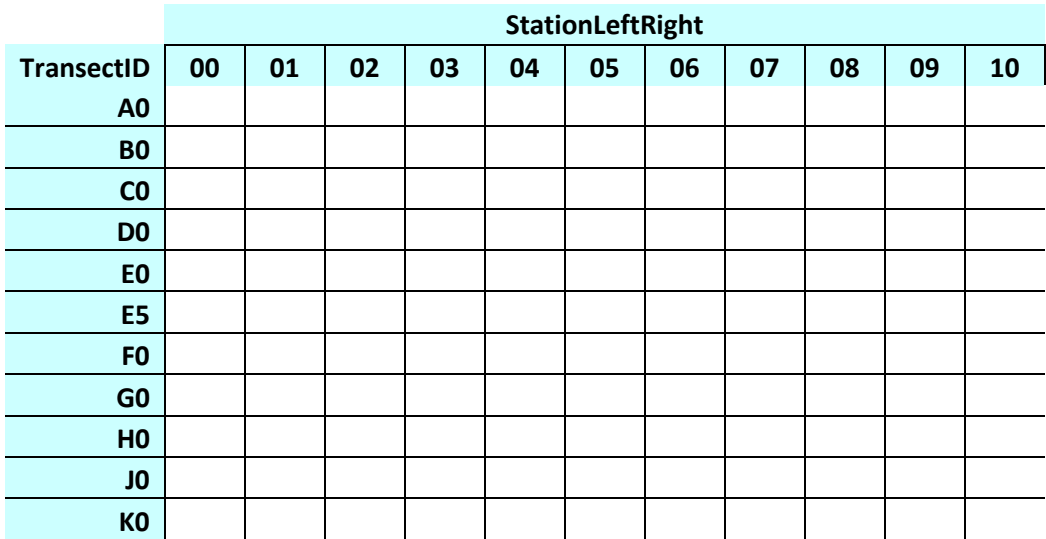

Of course, in the database, this can be just 1 data columns of 209 observations, as follows:

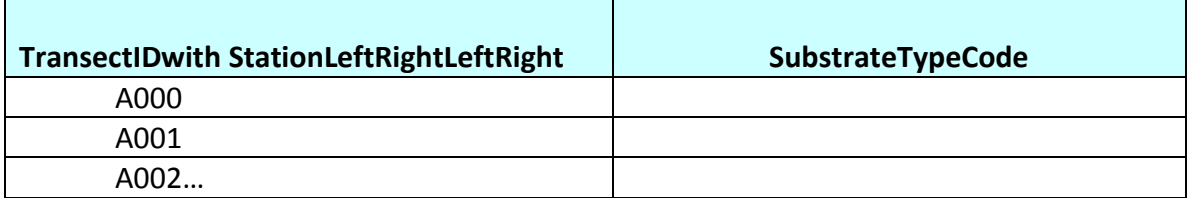

2. Count the number of observations in the table – there might be missing data, leaving less than 121. This is NumberOfSubstratesEmbedAll. Also count the number of embeddedness observations in the table where StationLeftRight is 4, or 5, or 6. This is NumberOfSubstratesEmbedMid; normally n = 33 (11 rows and 3 columns).

## 3: Calculate the remaining variables listed

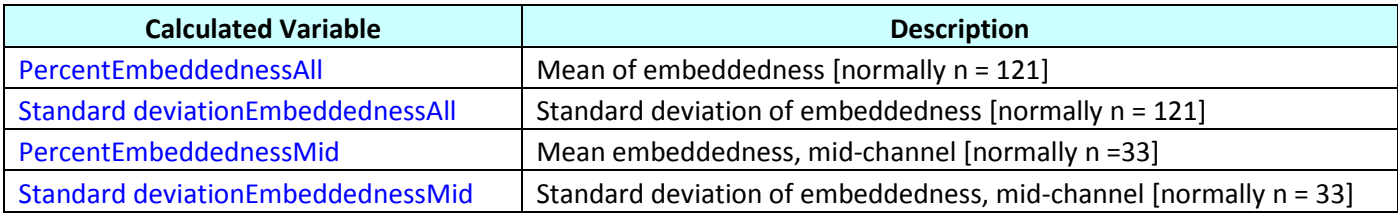